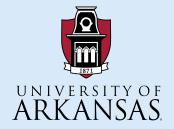

# University of Arkansas - CSCE Department Capstone II - Final Presentation - Spring 2021

### Ozark Creek Gauges

Karen Alas, Mira Cary, Dakota Dale, Kruz Higginbotham, Morgan Maness

### Purpose

- Redesign: We redesigned the layout of the website to make it more readable for new users
- Who did it benefit?
  - Arkansas Canoe Club members and local paddlers
- Additions:
  - Modernized table and key
  - Map View
  - Submission process for new rivers and locations

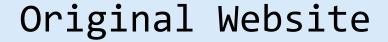

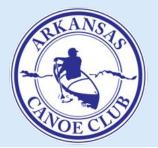

#### **Ozark Creek Information Summary**

Last Page Update: 04/21 14:12

| <u>Name</u>                 | Rating | Size | Level      | Ref. Gauge                                                                         | <u>Time</u>                | <u>C.Q.</u> | Photos |
|-----------------------------|--------|------|------------|------------------------------------------------------------------------------------|----------------------------|-------------|--------|
| Adkins Cr.                  | III-V  | vs   | x <b>→</b> | <u>USGS: Buffalo at Boxley</u><br>2.49 [7, 8.5, 11]                                | 04/21<br>13:30<br>(0.7 hr) | B+          |        |
| Archey Cr.                  | II+    | M    | x →        | <u>USGS: Big Piney Cr at Hwy 164 nr</u><br><u>Dover</u><br><u>2.02</u> [4, 5.5, 8] | 04/21<br>13:45<br>(0.4 hr) | С           |        |
| Baker Cr.                   | II-IV  | S    | x →        | USGS: Cossatot R. at Vandervoort 2.74 [5, 6, 8]                                    | 04/21<br>13:45<br>(0.4 hr) | В           |        |
| Bear Cr.                    | III-V  | vs   | x →        | USGS: Richland Cr. at Witts Springs<br>2.16 [6, 7, 8.5]                            | 04/21<br>13:30<br>(0.7 hr) | C+          |        |
| Beech Cr.                   | III-V  | vs   | x →        | <u>USGS: Buffalo at Boxley</u><br><u>2.49</u> [6.5, 8.5, 10]                       | 04/21<br>13:30<br>(0.7 hr) | B+          |        |
| Ben Doodle Cr.              | IV-V   | xs   | x →        | USGS: Lee Cr. at Short, OK<br>3.28 [14, 18, 24]                                    | 04/21<br>13:15<br>(0.9 hr) | C+          |        |
| Big Devils Fork Cr.         | III-V  | vs   | x →        | USGS: Richland Cr. at Witts Springs<br>2.16 [6, 7, 8.5]                            | 04/21<br>13:30<br>(0.7 hr) | B+          |        |
| Big Piney Cr (abv Longpool) | II+    | L    | L→         | USGS: Big Piney Cr at Hwy 164 nr<br>Dover<br>2.02 [2.0, 3.0, 5.0]                  | 04/21<br>13:45<br>(0.4 hr) | A           |        |
| Big Piney Cr (blw Longpool) | I-II   | L    | o <b>→</b> | USGS: Big Piney Cr at Hwy 164 nr<br><u>Dover</u><br>2.02 [1.2, 2.0, 5.0]           | 04/21<br>13:45<br>(0.4 hr) | A           |        |

#### Key

Name: Name of the river/creek/run. Linked to a detailed description.

Class: International classification/rating for the creek at optimal levels. At higher levels, the creek may be more difficult than this rating indicates!

Size: approximate stream/watershed size. Refer to the chart below for details:

| Size | Width (ft) | Watershed (sq mi) | Rain Rate (in/hr) | Window                           |
|------|------------|-------------------|-------------------|----------------------------------|
| XS   | < 20       | < 1               | 1.5               | 3-6 hrs                          |
| VS   | 20-30      | 1-4               | 1.0               | 6-12 hrs                         |
| S    | 30-40      | 4-10              | 0.75              | 1 day                            |
| M    | 40-75      | 10-25             | 0.5               | 1-2 days                         |
| L    | > 75       | > 25              | 0.2               | 2-5 days                         |
| H    | > 150      | > 75              | 0.1               | 5+ days                          |
| DC   | N/A        | N/A               | N/A               | Dam Controlled - Check Schedule! |
| Α    | N/A        | N/A               | N/A               | Always Runs                      |

Note: Window is the typical time to reach "too low" levels without further precipitation.

Level: current stream level and trend. Refer to the chart below for details:

| Color/Code | Level      | Description                                                                                                    |  |
|------------|------------|----------------------------------------------------------------------------------------------------|--|
| X          | Too Low    | Creek is too low for fun paddling.                                                                                                    |  |
| L          | Low        | Creek is low but paddlable. May have to drag/portage in places.                                                                                  |  |
| О          | Optimal    | Creek is perfect for paddling. The ratings listed are for this range.                                                                            |  |
| Н          | High/Flood | Creek is high and potentially very dangerous. Many more hazards are present in this range and ratings typically are tougher than what is listed. |  |

Note: Trend arrows indicate whether the creek is falling or rising.

## Web Scraping

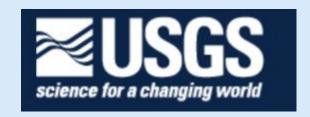

- Stream Level changes over time
- USGS Water Services REST Api
  - Pass Stream ID #
  - Returns latest observation results in XML format
- Extract Level and Time
- Limitation
  - Very slow: Approx. 30 seconds
  - Put on separate thread.
    - Begins every index call

0

### Mapbox and Stream Labeling

- Created Georeferenced Datasets
  - Referenced the old website for Exact location
  - Traced Streamline
  - Placed Markers for Put in/Take Out
- Import datasets into Map Style
  - What the user actually sees
  - Color palette (Background/streamline)
  - Shapes of Markers
- Used the access token provided by Mapbox to integrate into our website

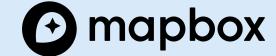

### User Experience

### Color Coding

Levels denoted by color and symbol (for accessibility purposes)

#### Table Refresh

- Accommodates the latency between page rendering and value extraction
- Ensures the table has the most updated info

#### Sort Function

- Sorts via each attribute
- Allows the user to find the stream most relevant to them

#### User Submissions

- Form that sends email to creek gauges gmail
- Users can suggest new creeks to be added to the site

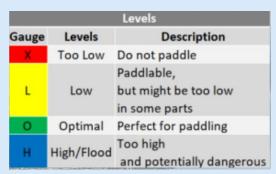

| Submission type:   |        |     |
|--------------------|--------|-----|
| Choose             |        | •   |
| Name: *            |        |     |
| Enter your name    |        |     |
| Contact Info: *    |        |     |
| Enter your email   |        |     |
| River Name: *      |        |     |
| Enter river name   |        |     |
| Message: *         |        |     |
| Enter your message |        |     |
|                    |        |     |
|                    |        |     |
|                    |        | .// |
|                    | Submit |     |
|                    |        |     |

### Demo

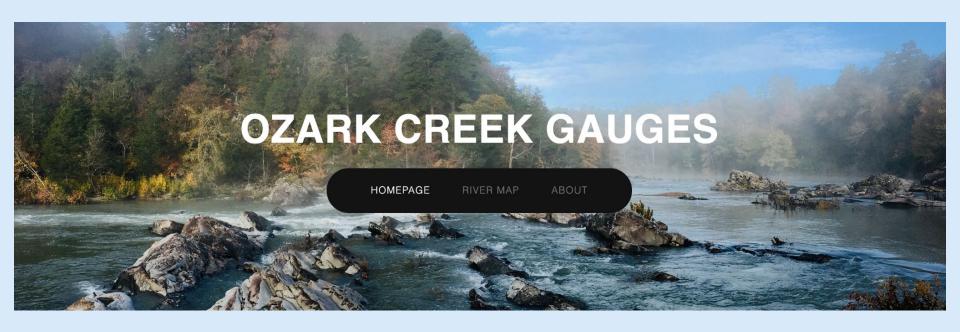

### Future Work:

- Allow users to physically draw rivers onto our map
  - We were unable to implement it with Mapbox
  - Would have to implement verification features to ensure accurate submissions
- Allow user specific customization of the table
  - Exp: a more experienced paddler may have different opinions on what is to high or low for specific rivers
- Allow users to submit their pictures of a river
  - In the original website, users submitted pictures by emailing the webmaster